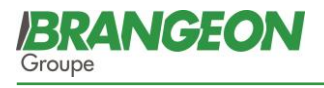

# **GUIDE PRATIQUE DU SERVICE DE CONSULTATION MEDICALE EN LIGNE**

## **DESCRIPTION DU SERVICE**

Avec MédecinDirect, vous pouvez consulter un médecin généraliste ou spécialiste par écrit, par téléphone ou vidéo, 24h/24 et 7j/7. La téléconsultation médicale est prise en charge à 100 % par notre complémentaire santé.

### **Comment bénéficier de la téléconsultation médicale ?**

- 1. Rendez-vous sur le site [www.medecindirect.fr](https://medecindirect.fr/) ou sur l'application gratuite MédecinDirect (disponible sur iOS et Android)
- 2. Remplissez le formulaire d'inscription et renseignez votre [numéro d'adhérent / code d'activation] ; Votre inscription sera automatiquement reconnue et gratuite. **Code d'activation : BRAN186553**
- 3. Connectez-vous avec votre adresse e-mail (votre identifiant) et le mot de passe que vous avez choisi lors de votre inscription
- 4. Renseignez le code de validation à usage unique qui vous a été envoyé par mail ou SMS (à ne pas confondre avec votre mot de passe). Un code à usage unique vous sera envoyé à chaque nouvelle connexion afin de sécuriser votre connexion.
- 5. Une fois votre compte créé, validez votre identité. Cette étape est obligatoire si vous souhaitez pouvoir recevoir une ordonnance

#### **Consulter un médecin en trois étapes**

- 1. Connectez-vous à votre espace personnel MédecinDirect sur https://medecindirect.fr ou via l'application mobile gratuite disponible sur iOS et Android
- 2. Faites votre demande de consultation médicale sur la plateforme MédecinDirect par écrit en décrivant vos symptômes. La plateforme est accessible 24h/24 et 7j/7
- 3. Choisissez comment vous souhaitez être recontacté par le médecin :
	- Par écrit
	- Par téléphone
	- Par vidéo

Veuillez noter qu'une réponse écrite d'un médecin est toujours plus rapide qu'une réponse téléphonique.

### **Une ligne téléphonique pour vous assister**

Un numéro de téléphone spécifique vous est dédié pour tout besoin d'assistance technique ou médicale, 7j/7 et 24h/24. Au bout du fil : un opérateur répond à vos questions techniques, peut vous guider sur la plateforme et initier une demande de consultation à votre place.

## **Un accès libre et sécurisé**

Vous disposez d'un accès à un espace totalement sécurisé : les échanges entre le patient et le médecin de MédecinDirect restent strictement confidentiels et protégés par le secret médical.

MédecinDirect est indépendant de votre [assureur / complémentaire de santé / entreprise] et n'est pas autorisé à transmettre d'informations personnelles sans votre consentement.

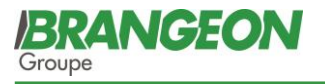

## *Les avantages de la téléconsultation médicale MédecinDirect*

- *Des consultations à distance avec des médecins français généralistes et spécialistes inscrits au Conseil National de l'Ordre des Médecins*
- *Des réponses rapides, complètes et personnalisées*
- *Un service pris en charge à 100 % pour tous les adhérents à notre complémentaire santé.*
- *Un service sécurisé, confidentiel et indépendant de toute complémentaire santé ou assureur*
- *Trois canaux de communication avec le médecin : écrit, téléphone et vidéo*

## **QUESTIONS FREQUENTES**

Pour mieux comprendre le fonctionnement du service MédecinDirect, un centre d'aide répond aux questions les plus fréquentes. Vous pouvez retrouver cet outil à cette adresse : [https://support.medecindirect.fr/hc/fr.](https://support.medecindirect.fr/hc/fr)

Exemples de questions fréquentes :

- [Comment ajouter un ayant droit](https://support.medecindirect.fr/hc/fr/articles/360000968698-Comment-ajouter-un-ayant-droit-mineur-)
- [Pourquoi me demande-t-on de valider mon identité ?](https://support.medecindirect.fr/hc/fr/articles/115004548169-Pourquoi-me-demande-t-on-de-valider-mon-identit%C3%A9-)
- [Comment télécharger ma pièce d'identité ? Quelle pièce d'identité acceptez-vous ?](https://support.medecindirect.fr/hc/fr/articles/115004571189-Comment-t%C3%A9l%C3%A9charger-ma-pi%C3%A8ce-d-identit%C3%A9-Quelle-pi%C3%A8ce-d-identit%C3%A9-acceptez-vous-)
- [Comment MédecinDirect s'est organisé pour faire face au Coronavirus COVID-19 ?](https://support.medecindirect.fr/hc/fr/articles/360006600637-Comment-M%C3%A9decinDirect-s-est-organis%C3%A9-pour-faire-face-au-Coronavirus-COVID-19-)
- [Comment bien préparer ma consultation médicale ?](https://support.medecindirect.fr/hc/fr/articles/115004579005-Comment-bien-pr%C3%A9parer-ma-consultation-m%C3%A9dicale-)

**Si toutefois vous rencontrez des difficultés, vous pouvez nous joindre au 02 41 72 31 01 (Service Assurances)**

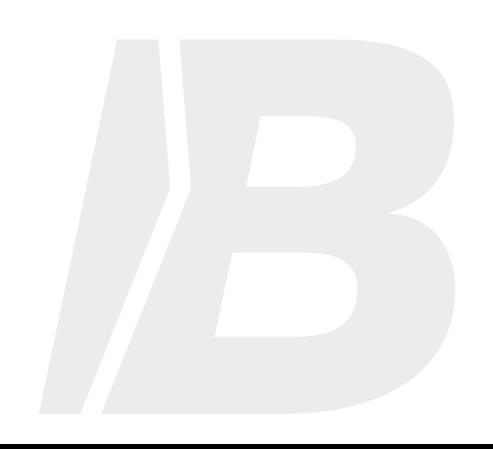